# **Contents**

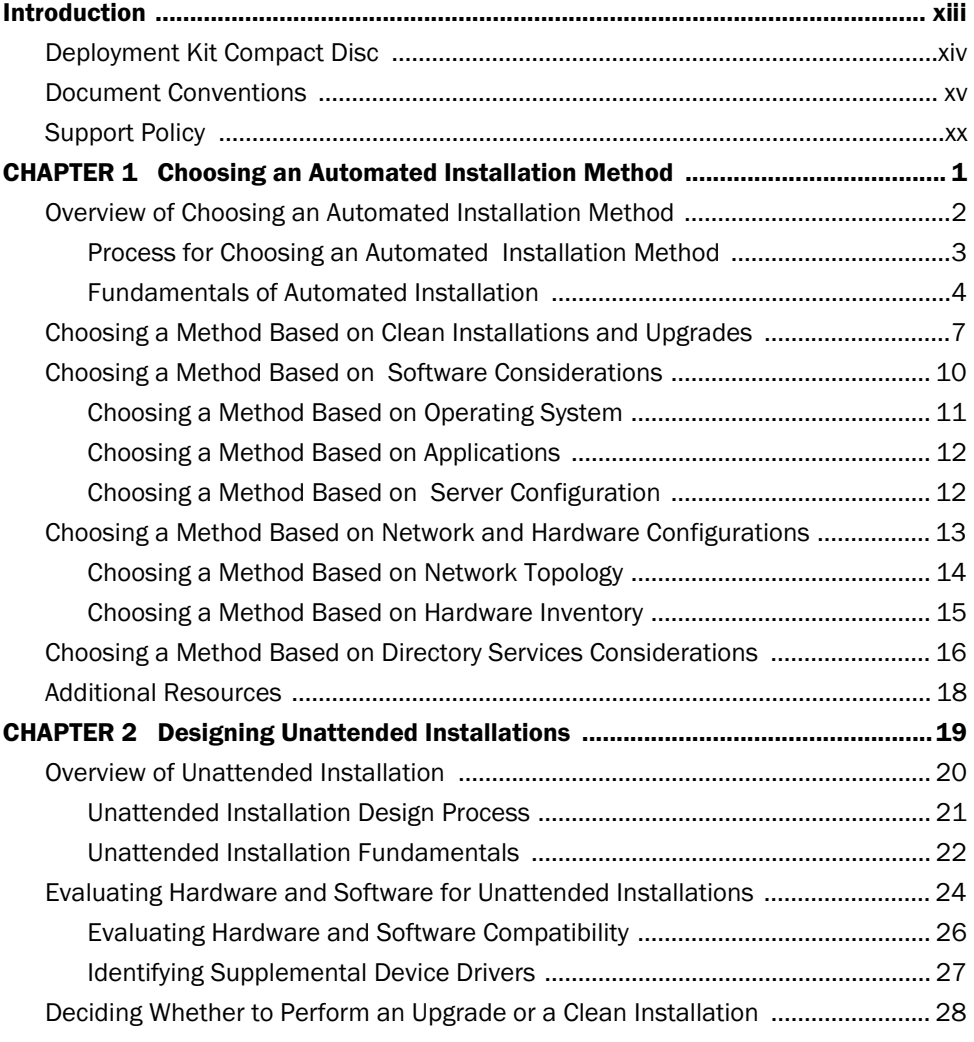

### vi Contents

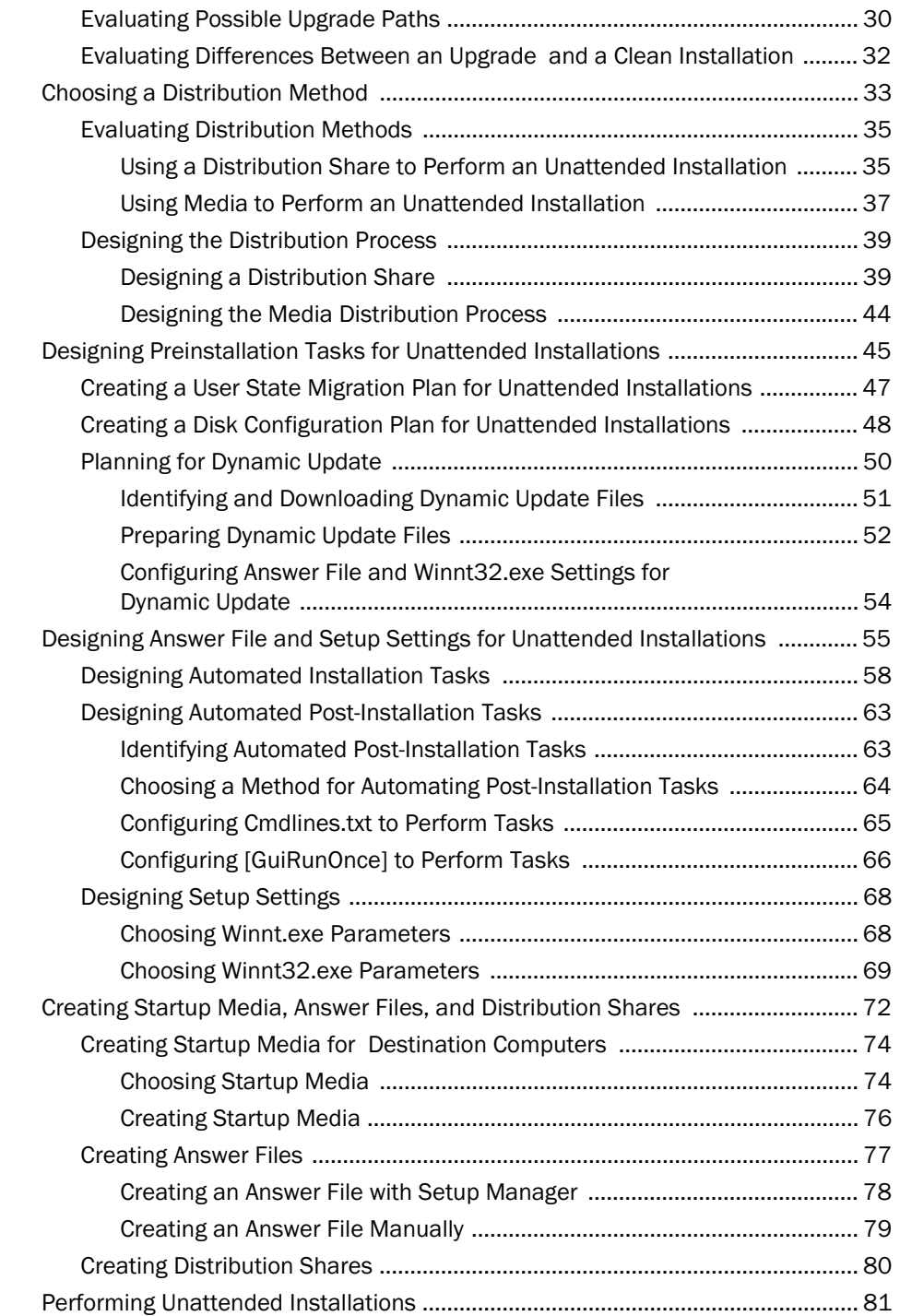

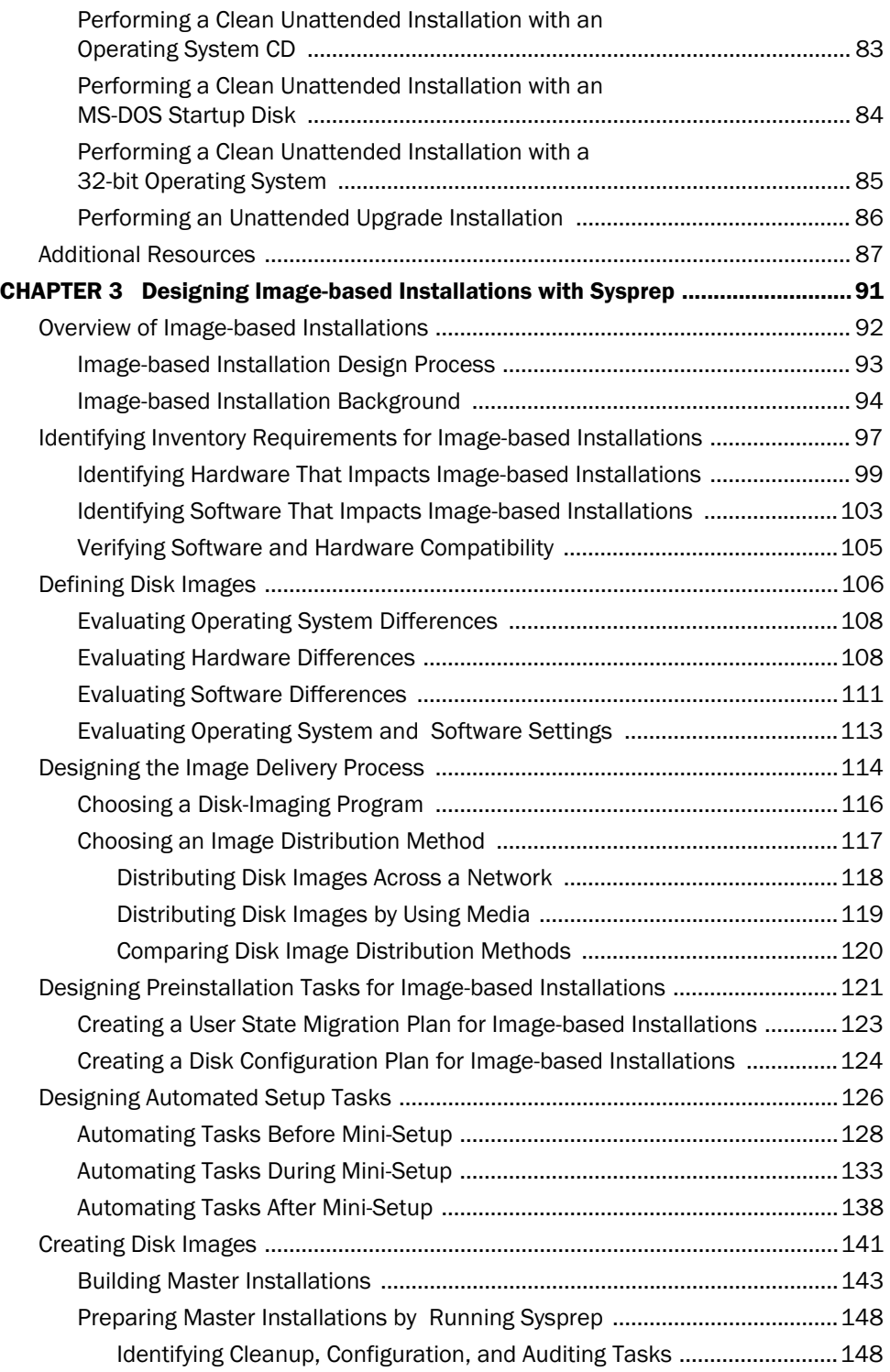

#### viii Contents

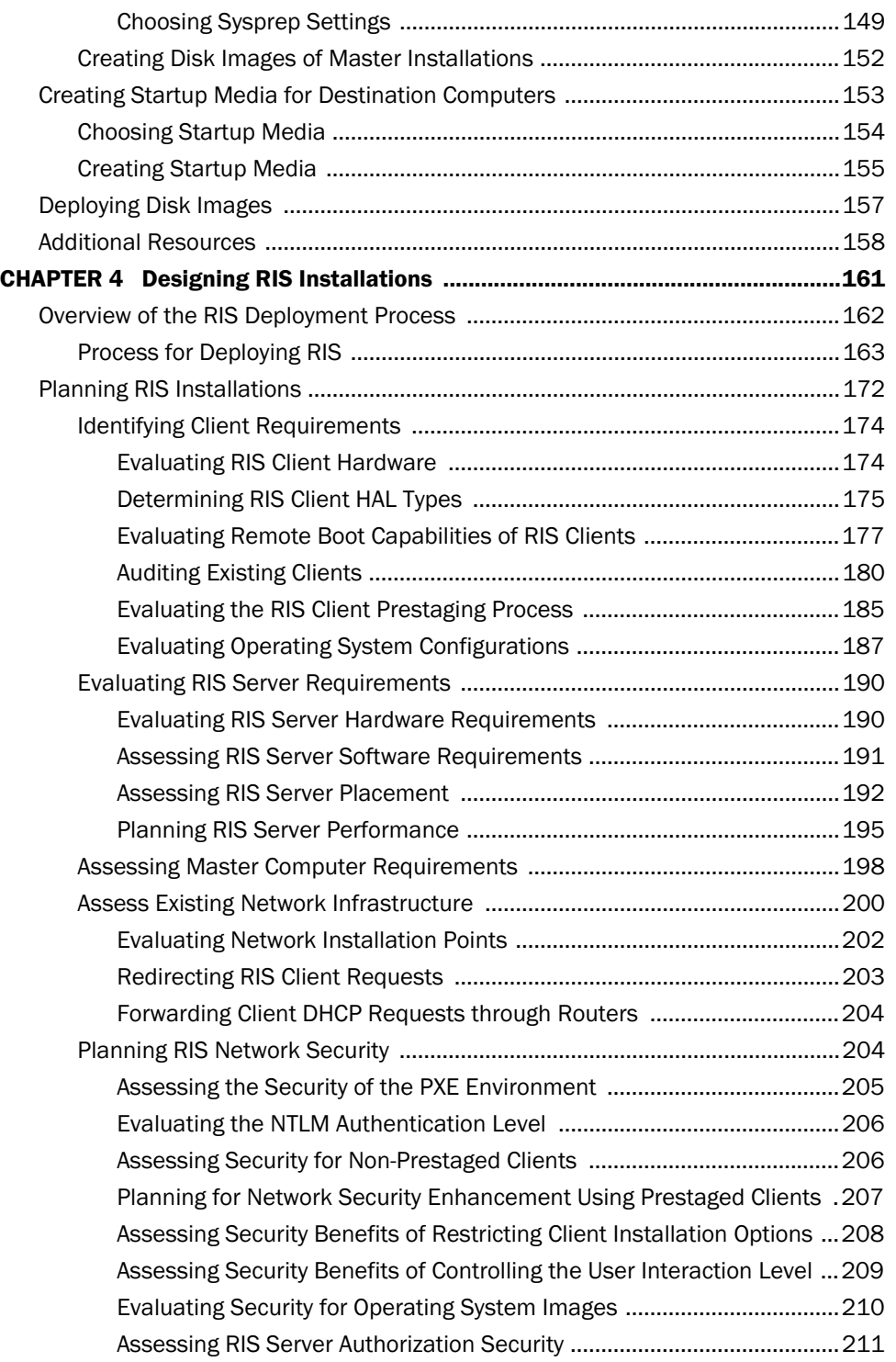

#### Contents ix

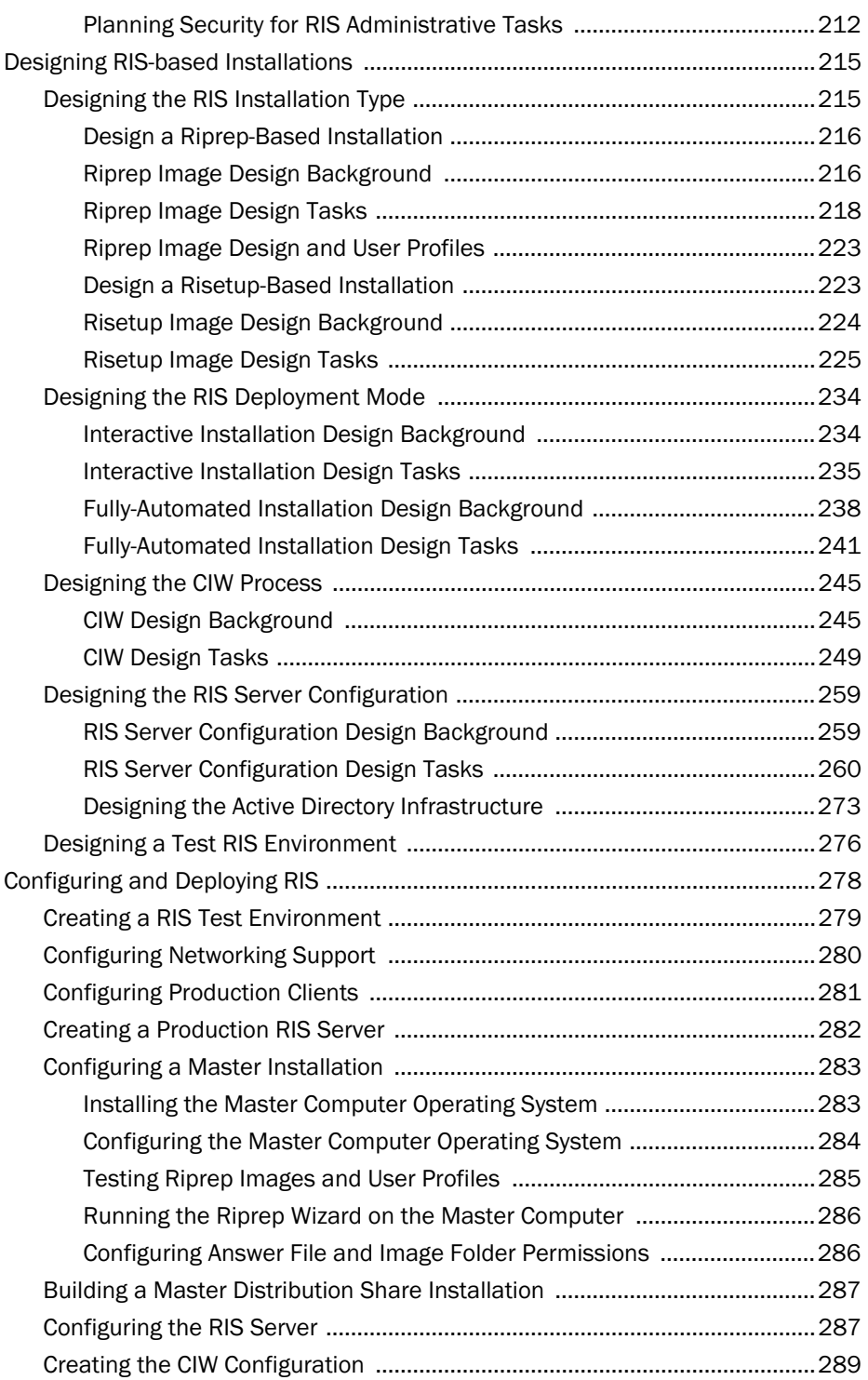

## $x$  Contents

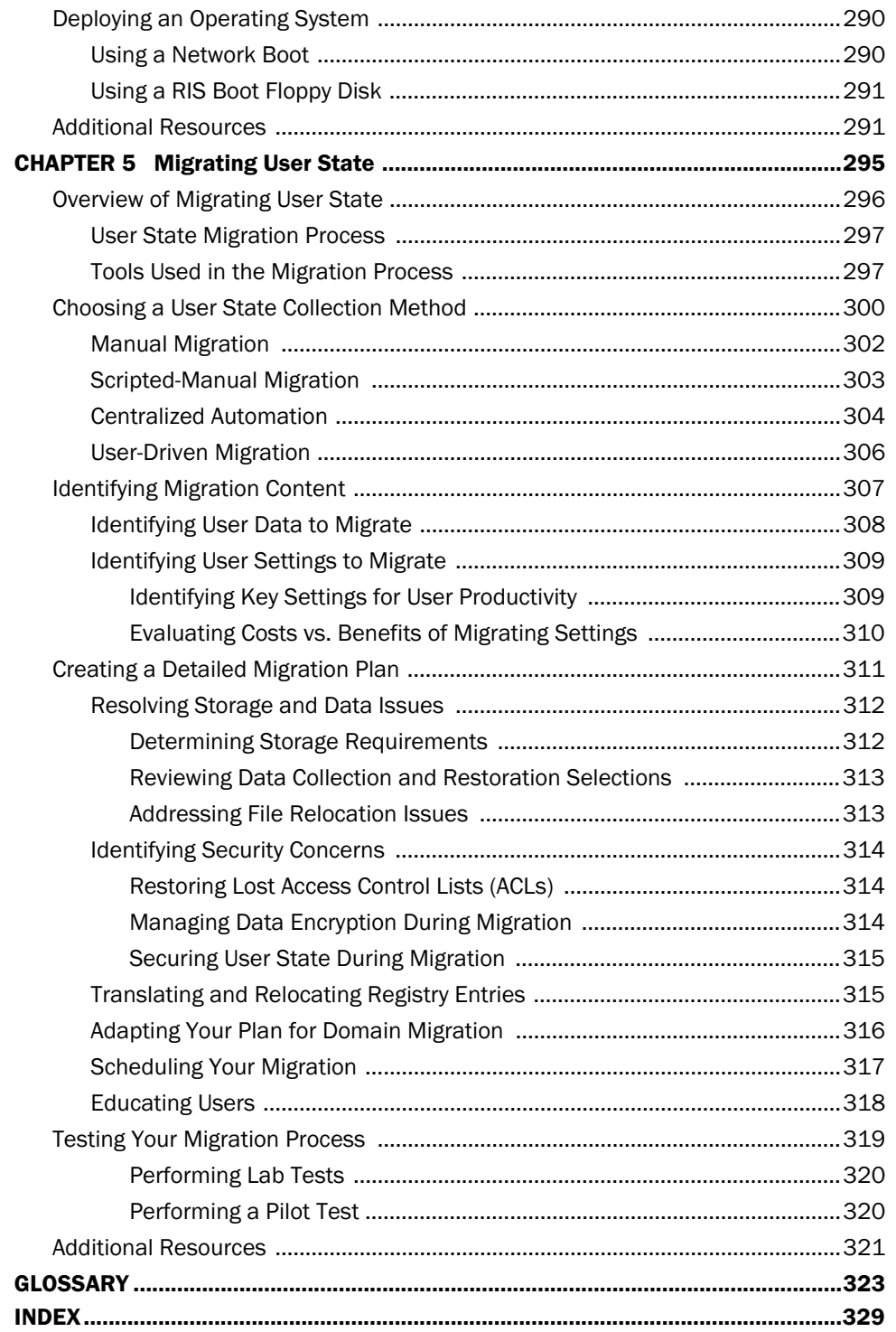